#### RESETPPT: Reset PPT Blocks

# **RESETPPT: Reset PPT Blocks**

The RESETPPT function resets the PPT blocks on the Associator data set. The PPT blocks contain information about the PLOG, CLOG, and work data sets that the nucleus is using. This information is used to perform validity checks on the work, PLOG, and CLOG data sets and is also used to determine if an autorestart is necessary.

Resetting the PPT is not without some risks:

- An attempt to reset the PPT when an autorestart is pending will prevent the nucleus from being able to recover from the current failure.
- An attempt to reset the PPT when PLOGs and CLOGs remain to be copied will disable all validity
  checks on the PLOG and CLOG data sets until new PPT information is written. This will, therefore,
  allow a data set to be overwritten, losing data.

Because of these risks, Software AG recommends that you use the RESETPPT function with extreme caution and only with direction from your Software AG customer support representative.

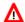

### Warning:

The nucleus must be down before you run this function. Otherwise, errors will result.

This chapter covers the following topics:

- Syntax
- Essential Parameters
- Optional Parameters

## **Syntax**

ADADBS RESETPPT [NOUSERABEND] [TEST]

## **Essential Parameters**

There are no required parameters.

# **Optional Parameters**

**NOUSERABEND: Termination without Abend** 

When a parameter error or a functional error occurs while this utility function is running, the utility ordinarily prints an error message and terminates with user abend 34 (with a dump) or user abend 35 (without a dump). If NOUSERABEND is specified, the utility will *not* abend after printing the error message. Instead, the message "*utility* TERMINATED DUE TO ERROR CONDITION" is displayed and the utility terminates with condition code 20.

### Note:

When NOUSERABEND is specified, we recommend that it be specified as the first parameter of the utility function (before all other parameters). This is necessary to ensure that its parameter error processing occurs properly.

## **TEST: Test Syntax**

The TEST parameter tests the operation syntax without actually performing the operation. Only the syntax of the specified parameters can be tested; not the validity of values and variables. See *Syntax Checking with the TEST Parameter* for more information on using the TEST parameter in ADADBS functions.